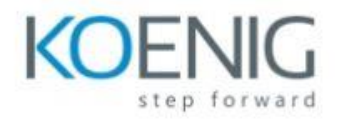

**Risk Management for Cybersecurity and IT Managers**

- **Module 1: Introduction**
- **Module 2: What is Risk**
- **Module 3: What Can You Do with Risk**
- **Module 4: Calculating Risk**
- **Module 5: Risk Management in Real World**
- **Module 6: Conclusion**